# **Wt - Bug #1485**

# **Layouts bug**

10/18/2012 06:36 PM - Peter K

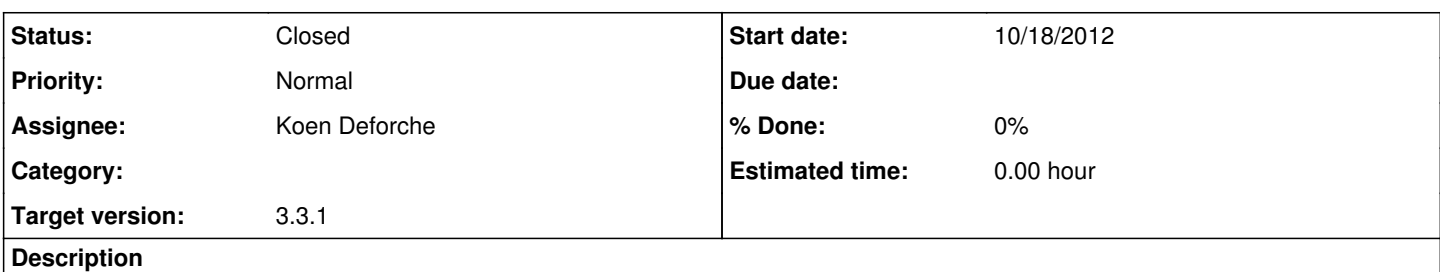

Hi Koen,

You indicated that the bug from [[[http://redmine.webtoolkit.eu/boards/2/topics/5017#message-5175]]] is fixed, but I still see the same behavior in the latest Wt git, as well as Wt-3.2.3rc ... Could you revisit it please?

### **History**

## **#1 - 10/22/2012 11:55 AM - Koen Deforche**

*- Status changed from New to Feedback*

Hey,

That's odd. I double checked and this really works (with latest git, at least, but I expect the same for the 3.2.3 RC). Can you double check that you are building against the correct Wt version ?

Regards,

koen

#### **#2 - 10/22/2012 04:54 PM - Peter K**

That's odd indeed! I cloned the Wt git repository again, re-built it, checked that I am linking against the correct version of libraries, but the problem is still there. Can it specific to Windows builds?

Here's the test case that fails on my machine:

@MyApplication::MyApplication(const WEnvironment& env):

WApplication(env)

{

//Horizontal layout for root() with two WContainerWidgets

WHBoxLayout\* mainLayout=new WHBoxLayout(root());

WContainerWidget\* leftContainer=new WContainerWidget();

WContainerWidget\* rightContainer=new WContainerWidget();

mainLayout->addWidget(leftContainer);

mainLayout->addWidget(rightContainer);

mainLayout->setStretchFactor(rightContainer,1); //right WContainerWidget is stretched

rightContainer->addWidget(new WText("RIGHT\_CONTENT"));

//Left WContainerWidget has two other WContainerWidgets as children

//The top child has a layout, the bottom one is empty

WContainerWidget\* leftTopContainer=new WContainerWidget(leftContainer);

WHBoxLayout\* leftTopLayout=new WHBoxLayout(leftTopContainer);

WText\* titleText=new WText("LEFT\_CONTENT",leftTopContainer);

leftTopLayout->addWidget(titleText);

WContainerWidget\* leftBottomContainer=new WContainerWidget(leftContainer);

}@

Thanks,

Peter

# **#3 - 03/26/2013 11:08 AM - Koen Deforche**

- *Status changed from Feedback to InProgress*
- *Assignee set to Koen Deforche*
- *Target version set to 3.3.1*

I've got a change staged for 3.3.1 that will make this test case work --- but a workaround is to make sure you have an uninterrupted chain of layouts

## **#4 - 08/05/2013 11:18 PM - Koen Deforche**

*- Status changed from InProgress to Resolved*

## **#5 - 08/20/2013 11:27 PM - Koen Deforche**

*- Status changed from Resolved to Closed*